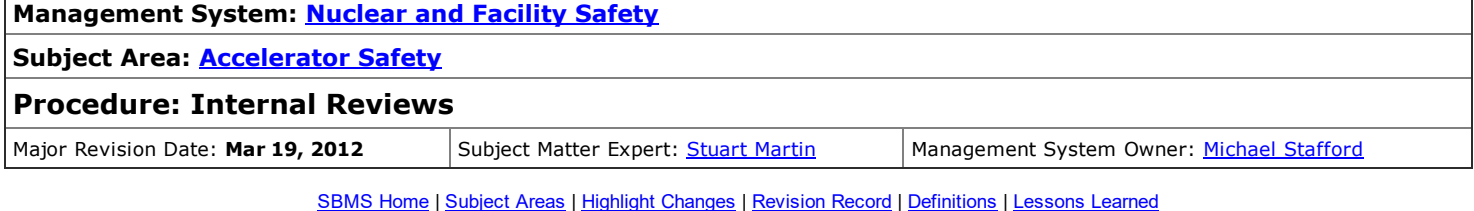

# 1.0 Applicability

This procedure applies to all Oak Ridge National Laboratory (ORNL) line managers who operate **[accelerator](https://sbms.ornl.gov/sbms/SBMSearch/subjarea/Accel/pro6.cfm) facilities** as delineated in the [introduction](https://sbms.ornl.gov/sbms/SBMSearch/subjarea/Accel/accel_sa.cfm#saintro) to this subject area.

# 2.0 Required Procedure

IMPORTANT: The numbered steps in SBMS procedures are requirements. Notes within a step may contain non-mandatory guidance, recommendations, or additional *information for the user.*

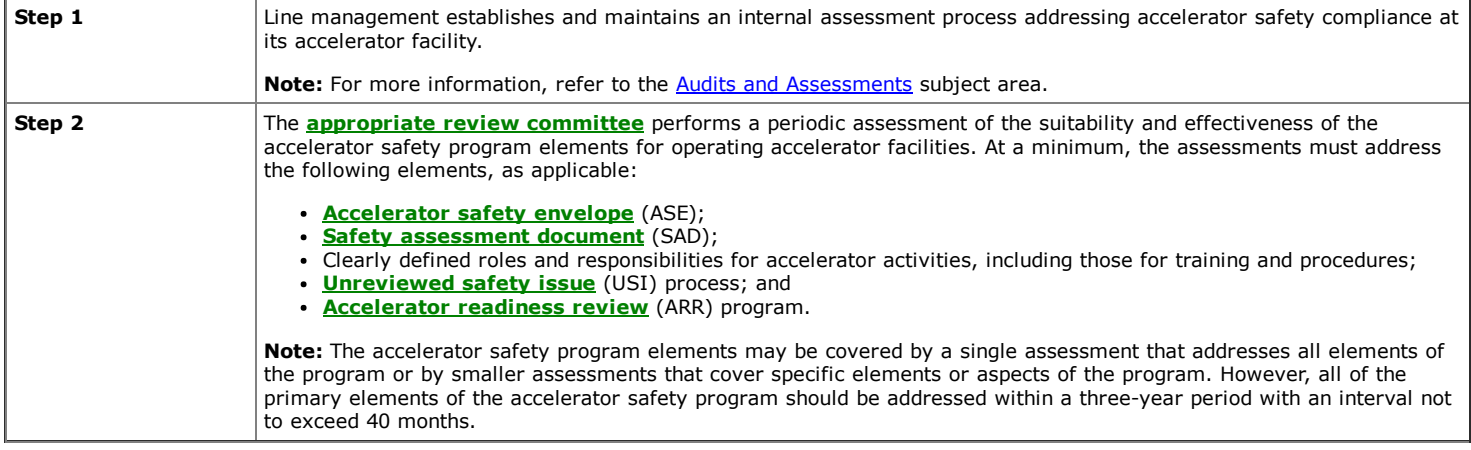

### 3.0 Suggested Guidelines

### 4.0 References

DOE Order 420.2C, Safety of [Accelerator](https://www.directives.doe.gov/directives/current-directives/420.2-BOrder-c/view) Facilities **[Contractor](https://sbms.ornl.gov/sbms/SBMSearch/progdesc/ContAssurance/pd.cfm) Assurance Program Description** Audits and [Assessments](https://sbms.ornl.gov/sbms/sbmsearch/subjarea/PerfMonitor/sa.cfm) subject area

# 5.0 External/Internal Requirements

#### DOE O [420.2C](https://sbms.ornl.gov/sbms/reports/rptrdr_all.cfm?ID=2482&PU=3634)

The only OFFICIAL COPY of this document is this on-line electronic version in SBMS. Before using a printed copy, verify that it is the most current version by checking the *Last Revision date* at the top of each subject area page and the *Last Modified* web page date at the bottom of other pages.

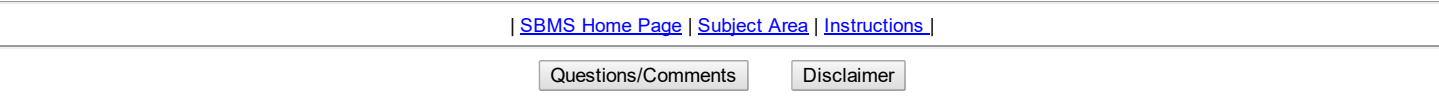

*This web page was last modified on: 10/14/2014 3:50 PM*

*Web page name: /sbms/SBMSearch/subjarea/Accel/pro6.cfm Document ID: PROC1592*

Documents provided from the Web server were sponsored by a contractor of the U.S. Government under contract DE-AC05-00OR22725